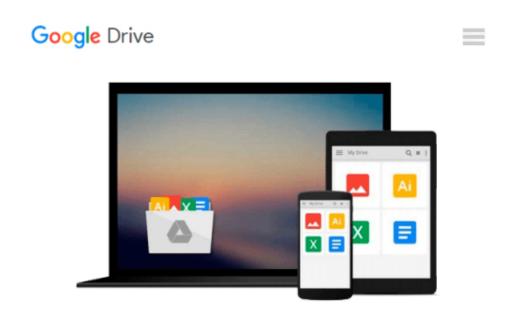

## Windows Communication Foundation 4 Step by Step (Step by Step Developer)

John Sharp

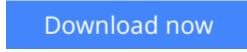

Click here if your download doesn"t start automatically

# Windows Communication Foundation 4 Step by Step (Step by Step Developer)

#### John Sharp

#### Windows Communication Foundation 4 Step by Step (Step by Step Developer) John Sharp

#### Your hands-on, step-by-step guide to building connected, service-oriented applications.

Teach yourself the essentials of Windows Communication Foundation (WCF) 4 -- one step at a time. With this practical, learn-by-doing tutorial, you get the clear guidance and hands-on examples you need to begin creating Web services for robust Windows-based business applications.

Discover how to:

- Build and host SOAP and REST services
- Maintain service contracts and data contracts
- Control configuration and communications programmatically
- Implement message encryption, authentication, and authorization
- Manage identity with Windows CardSpace
- Begin working with Windows Workflow Foundation to create scalable and durable business services
- Implement service discovery and message routing
- Optimize performance with service throttling, encoding, and streaming
- Integrate WCF services with ASP.NET clients and enterprise services components

Your Step by Step digital content includes:

- Practice exercises
- Downloadable code samples
- Fully searchable online edition of the book -- with unlimited access on the Web

**<u>Download Windows Communication Foundation 4 Step by Step (S ...pdf</u>** 

**Read Online** Windows Communication Foundation 4 Step by Step ...pdf

### Download and Read Free Online Windows Communication Foundation 4 Step by Step (Step by Step Developer) John Sharp

#### From reader reviews:

#### Alysha Johnson:

Why don't make it to be your habit? Right now, try to prepare your time to do the important take action, like looking for your favorite guide and reading a guide. Beside you can solve your short lived problem; you can add your knowledge by the guide entitled Windows Communication Foundation 4 Step by Step (Step by Step Developer). Try to face the book Windows Communication Foundation 4 Step by Step (Step by Step Developer) as your close friend. It means that it can to get your friend when you truly feel alone and beside that of course make you smarter than ever before. Yeah, it is very fortuned in your case. The book makes you considerably more confidence because you can know anything by the book. So , let me make new experience and knowledge with this book.

#### **Robert Berman:**

Do you considered one of people who can't read gratifying if the sentence chained within the straightway, hold on guys this particular aren't like that. This Windows Communication Foundation 4 Step by Step (Step by Step Developer) book is readable simply by you who hate those perfect word style. You will find the data here are arrange for enjoyable reading experience without leaving also decrease the knowledge that want to give to you. The writer regarding Windows Communication Foundation 4 Step by Step (Step by Step Developer) content conveys the thought easily to understand by many individuals. The printed and e-book are not different in the content material but it just different such as it. So , do you nevertheless thinking Windows Communication Foundation 4 Step by Step Developer) is not loveable to be your top record reading book?

#### **Debra Shortt:**

Many people spending their time frame by playing outside together with friends, fun activity with family or just watching TV the whole day. You can have new activity to spend your whole day by studying a book. Ugh, do you think reading a book can really hard because you have to accept the book everywhere? It alright you can have the e-book, delivering everywhere you want in your Smart phone. Like Windows Communication Foundation 4 Step by Step (Step by Step Developer) which is having the e-book version. So , try out this book? Let's view.

#### Lawrence Wilson:

You can find this Windows Communication Foundation 4 Step by Step (Step by Step Developer) by check out the bookstore or Mall. Only viewing or reviewing it may to be your solve problem if you get difficulties on your knowledge. Kinds of this e-book are various. Not only by simply written or printed but additionally can you enjoy this book through e-book. In the modern era similar to now, you just looking by your mobile phone and searching what your problem. Right now, choose your personal ways to get more information about your publication. It is most important to arrange you to ultimately make your knowledge are still update. Let's try to choose proper ways for you.

### Download and Read Online Windows Communication Foundation 4 Step by Step (Step by Step Developer) John Sharp #GTN3MI4V6YZ

## **Read Windows Communication Foundation 4 Step by Step (Step by Step Developer) by John Sharp for online ebook**

Windows Communication Foundation 4 Step by Step (Step by Step Developer) by John Sharp Free PDF d0wnl0ad, audio books, books to read, good books to read, cheap books, good books, online books, books online, book reviews epub, read books online, books to read online, online library, greatbooks to read, PDF best books to read, top books to read Windows Communication Foundation 4 Step by Step (Step by Step Developer) by John Sharp books to read online.

## Online Windows Communication Foundation 4 Step by Step (Step by Step Developer) by John Sharp ebook PDF download

Windows Communication Foundation 4 Step by Step (Step by Step Developer) by John Sharp Doc

Windows Communication Foundation 4 Step by Step (Step by Step Developer) by John Sharp Mobipocket

Windows Communication Foundation 4 Step by Step (Step by Step Developer) by John Sharp EPub